## MATEMÁTICA AVANZADA

## Unidad 1: Ecuaciones diferenciales lineales Problemas resueltos. Parte I

Ingeniería en Automatización y Control Industrial Universidad Nacional de Quilmes

26 de marzo de 2018

1. Resolver la siguiente ecuación diferencial de primer orden con coeficientes variables. Sugerencia: Utilizar el método propuesto en la demostración del teorema de existencia y unicidad de la solución para orden 1 (Apunte teórico, Unidad 1)

 $tx' + x = \operatorname{sen} t$ 

(a) Buscamos la solución de la ecuación homogénea asociada:

$$
tx' + x = 0
$$

$$
\frac{dx}{x} = -\frac{dt}{t}
$$

$$
\ln x = \ln \frac{k}{t}
$$

$$
x_h(t) = \frac{k}{t}
$$

(b) Buscamos una solución particular de la ecuación no homogénea. Proponemos  $x_p(t) = c(t) \frac{1}{t}$  $\frac{1}{t}$ . Entonces,

$$
x'_{p} = c'(t)\frac{1}{t} - c(t)\frac{1}{t^2}
$$

Reemplazamos en la ecuación obteniendo:

$$
t\left(c'(t)\frac{1}{t} - c(t)\frac{1}{t^2}\right) + c(t)\frac{1}{t} = \operatorname{sen} t
$$

$$
c'(t) = \operatorname{sen} t \Rightarrow c(t) = -\cos t + k_1
$$

Sea  $c(t_0) = c(0) = 0$ . Entonces,  $k_1 = 1$  con lo cual  $x_p(t) = \frac{1-\cos t}{t}$ . Todas las soluciones son

$$
x(t) = x_h(t) + x_p(t) = \frac{k}{t} + \frac{1 - \cos t}{t}
$$

2. Base de soluciones exponenciales de la ecuación homogénea: Considere la ecuación  $x'' + 2x' + 2x = 0$ ,

(a) Halle la solución que verifica  $x(0) = 0$ ,  $x'(0) = 1$ .

$$
r^{2} + 2r + 2 = 0 \Rightarrow r = -1 \pm i
$$

$$
e^{(-1 \pm i)t} = e^{-t}(\cos t \pm i \operatorname{sen} t)
$$

Todas las soluciones reales de la ecuación homogénea son

 $x(t) = C_1 e^{-t} \cos t + C_2 e^{-t} \sin t$ 

Para las condiciones iniciales propuestas,  $C_1 = 0$ ,  $C_2 = 1$ .

Entonces,  $x(t) = e^{-t} \operatorname{sen} t$ 

Puede resolverse la ecuación con *Matlab*, de la siguiente forma.

>> x = dsolve('D2x =  $-2*Dx-2*x'$ , 'x(0) = 0','Dx(0)=1')

 $x =$ 

$$
exp(-t) * sin(t)
$$

Se puede obtener su gráfica, que resulta

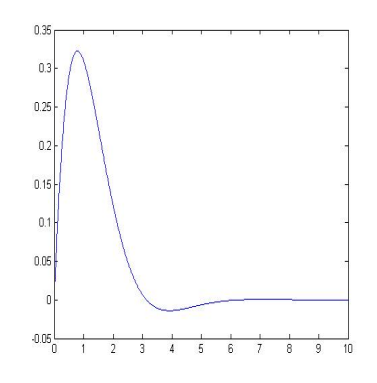

(b) Halle la solución que verifica  $x(\pi) = 0$ ,  $x'(\pi) = 1$ .

En este caso se llega a  $\pi e^{-t}$  sen t

(c)  $\zeta$ Puede hallar una solución que verifique  $x(0) = 1$ ,  $x'(\pi) = 0$ ?  $\zeta$  Y  $x(0) = 1$ ,  $x(\pi) = 0$ ?

Con  $x(0) = 1$ ,  $x'(\pi) = 0$ , se llega a  $x(t) = e^{-t}(\cos t + \sin t)$ . Con  $x(0) = 1$ ,  $x(\pi) = 0$ , se llega a una contradicción  $\rightarrow$  no puede hallarse una solución que verifique estas condiciones.

- (d) Muestre las gráficas de cada solución obtenida.
- 3. Resolver y graficar  $x'' + x = e \left(\frac{t}{\pi}\right)$  $(\frac{t}{\pi})$ ,  $x(0) = x'(0) = 0$ .

La ecuación es de segundo orden y su entrada seccionalmente continua. Entonces, la solución debe ser continua, con derivada primera continua y derivada segunda seccionalmente continua.

- Para  $t < 0$ ,  $x'' + x = 0$ , con  $x(0) = x'(0) = 0 \Rightarrow x(t) = 0$
- Para  $0 < t < \pi$ ,  $x'' + x = 1$ La ecuación característica es  $r^2 + 1 = 0$ , y las soluciones reales de la homogénea son

$$
x_h(t) = C_1 \cos t + C_2 \operatorname{sen} t
$$

Proponemos una solución particular  $x_p(t) = k$ , y al reemplazarla en la ecuación se tiene

$$
x_p(t) = 1
$$
  
Entonces  $\boxed{x_1(t) = 1 + C_1 \cos t + C_2 \operatorname{sen} t}$ .  

$$
x_1(0) = 0, \Rightarrow C_1 = -1
$$
  

$$
x'_1(0) = 0, \Rightarrow C_2 = 0
$$
  

$$
x_1(t) = 1 - \cos t
$$

Para  $t > \pi$ ,  $x'' + x = 0$   $\Rightarrow$   $\big| x_2(t) = C_3 \cos t + C_4 \operatorname{sen} t$ Por la condición de continuidad de la solución y su derivada, debe ser

$$
x_1(\pi) = x_2(\pi)
$$
  

$$
x'_1(\pi) = x'_2(\pi)
$$

Aplicando esas condiciones resulta  $C_3 = -2$ ,  $C_4 = 0$  y  $x_2(t) = -2 \cos t$ .

La solución de la ecuación es 
$$
x(t) = \begin{cases} 0 & t \le 0 \\ 1 - \cos t & 0 < t < \pi \\ -2 \cos t & t \ge \pi \end{cases}
$$

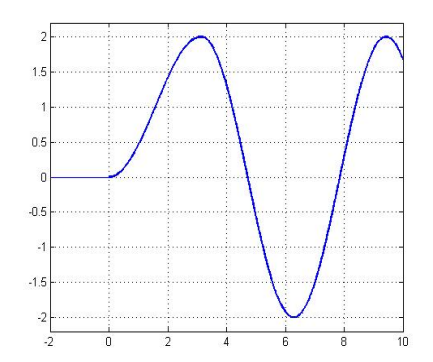

4. Método de los coeficientes indeterminados para la ecuación no homogénea. Hallar todas las soluciones de

 $x''' + 2x'' + x' = t \text{ sen } t$ 

.

La ecuación característica es  $r^3 + 2r^2 + r = 0$ , cuyas raíces son  $r = 0$  y  $r = -1$  (doble). En consecuencia, todas las soluciones de la ecuación homogénea son

$$
x_h = C_1 + C_2 e^{-t} + C_3 t e^{-t}
$$

La ecuación puede resolverse con *Matlab* como sigue

$$
>> w = dsolve('D3w + 2*D2w + Dw = 0', 't')
$$
  

$$
w =
$$
  

$$
C1+C2*exp(-t)+C3*exp(-t)*t
$$

Para poder aplicar el método de los coeficientes indeterminados debe plantearse el problema complejo asociado al dado, cuya entrada es la exponencial  $e^{it}$ .

La ecuación en variable compleja puede escribirse  $X''' + 2X'' + X' = te^{it}$ , por lo cual no hay resonancia y se propone como solución particular

$$
X_p = (a + bt)e^{it}
$$

Las derivadas sucesivas son

$$
X'_{p}(t) = (b + ai + bit)e^{it}
$$
  
\n
$$
X''_{p}(t) = (-a + 2bi - bt)e^{it}
$$
  
\n
$$
X'''_{p}(t) = [-3b - i(a + bt)]e^{it}
$$

Reemplazando en la ecuación se llega a

$$
-2b - 2a + 4bi - 2bt = t
$$

De donde igualando coeficientes miembro a miembro se obtiene

$$
-2b = 1
$$

$$
-2b - 2a + 4bi = 0
$$

Entonces,  $b = -\frac{1}{2}$  $\frac{1}{2}$  | y |  $a = \frac{1}{2} - i$ La solución particular **compleja** de la ecuación,  $X_p(t)$ , es

$$
X_p(t) = \left[ \left( \frac{1}{2} - i \right) - \frac{1}{2}t \right] e^{it} = \left( \frac{1}{2} - i - \frac{1}{2}t \right) (\cos t + i \operatorname{sen} t)
$$

$$
= \left( \frac{1}{2} - \frac{1}{2}t \right) \cos t + \operatorname{sen} t + i \left[ \left( \frac{1}{2} - \frac{1}{2}t \right) \operatorname{sen} t - \cos t \right]
$$

Dado que la entrada del problema real original es  $f(t) = t$  sen t, debemos tomar la parte imaginaria de la solución compleja anterior, con lo cual

$$
x_p(t) = \left(\frac{1}{2} - \frac{1}{2}t\right) \operatorname{sen} t - \cos t
$$

Por último, todas las soluciones son

$$
x(t) = C_1 + C_2 e^{-t} + C_3 t e^{-t} + \left(\frac{1}{2} - \frac{1}{2}t\right) \operatorname{sen} t - \cos t
$$

Con *Matlab* se obtiene

>> 
$$
w = dsolve('D3w + 2*D2w + Dw = t*sin(t)', 't')
$$

 $W =$ 

$$
-C2*exp(-t) - C1*exp(-t) *t - C1*exp(-t) + 1/2*sin(t) - cos(t) - 1/2*tsin(t) + C3
$$

5. Método de los coeficientes indeterminados para la ecuación no homogénea. Hallar una solución de

$$
x''' + 7x'' + 16x' + 12x = (1 - t) e^{-2t}
$$

La ecuación característica es  $r^3 + 7r^2 + 16r + 12 = 0$ .

Dado que se pide encontrar una solución particular, no es necesario encontrar las raíces pero sí verificar si hay o no resonancia.

Observemos que  $C(-2) = C'(-2) = 0$  y  $C''(-2) \neq 0$ . Es decir, −2 es raíz doble de la ecuación característica.

En consecuencia, proponemos

$$
x_p(t) = t^2 (a + bt) e^{-2t} = (at^2 + bt^3) e^{-2t}
$$

Obtenemos las derivadas sucesivas:

$$
x'_p(t) = (2at + 3bt^2)e^{-2t} - 2(at^2 + bt^3)e^{-2t}
$$
  
\n
$$
x''_p(t) = [2a + (6b - 8a)t + (4a - 12b)t^2 + 4bt^3]e^{-2t}
$$
  
\n
$$
x'''_p(t) = [6b - 8a + (8a - 24b)t + 12bt^2]e^{-2t} - 2[2a + (6b - 8a)t + (4a - 12b)t^2 + 4bt^3]e^{-2t}
$$

Reemplazando en la ecuación se llega a

 $6b + 2a + (8a - 24b - 12b + 16a + 42b - 56a + 32a)t + (12b - 8a + 24b + 28a - 84b + 48b - 32a + 12a)t^2$  $+(-8b+28b-32b+12b)t^3 = 1 - t$  $6b + 2a + 6bt = 1 - t$ 

De la expresión anterior, igualando coeficientes miembro a miembro se obtiene

$$
6b + 2a = 1
$$

$$
6b = -1
$$
  
Entonces, 
$$
b = -\frac{1}{6} y \boxed{a = 1}
$$

La solución particular es

$$
x_p(t) = t^2 \left(1 - \frac{1}{6}t\right) e^{-2t}
$$

6. Método de los coeficientes indeterminados para la ecuación no homogénea. Hallar una solución real de

$$
x^{iv}-x=1
$$

que verifica  $x(0) = x'(0) = x''(0) = x'''(0) = 0$ .

La ecuación característica es  $r^4 - 1 = 0$ , cuyas raíces son  $r = 1$ ,  $r = -1$ ,  $r = i$ ,  $r = -i$ . En consecuencia, todas las soluciones reales de la ecuación homogénea son

$$
x_h = C_1 e^t + C_2 e^{-t} + C_3 \cos t + C_4 \sin t
$$

Proponemos como solución particular  $x_p = k$ .

Al reemplazarla en la ecuación, se obtiene  $x_p = -1$ .

Todas las soluciones reales de la ecuación no homogénea son

$$
x(t) = -1 + C_1 e^t + C_2 e^{-t} + C_3 \cos t + C_4 \sin t
$$

Al imponer las condiciones iniciales propuestas, se obtiene

 $x(0) = -1 + C_1 + C_2 + C_3 = 0$  $x'(0) = C_1 - C_2 + C_4 = 0$  $x''(0) = C_1 + C_2 - C_3 = 0$  $x'''(0) = C_1 - C_2 - C_4 = 0$ 

Debe resolverse entonces el siguiente sistema algebraico de cuatro ecuaciones lineales con cuatro incógnitas:

$$
C_1 + C_2 + C_3 = 1
$$
  
\n
$$
C_1 - C_2 + C_4 = 0
$$
  
\n
$$
C_1 + C_2 - C_3 = 0
$$
  
\n
$$
C_1 - C_2 - C_4 = 0
$$

El sistema anterior tiene solución única dada por

$$
C_1 = \frac{1}{4} \cdot C_2 = \frac{1}{4} \cdot C_3 = \frac{1}{2} y C_4 = 0
$$

Entonces, la solución pedida es

$$
x(t) = -1 + \frac{1}{4}e^{t} + \frac{1}{4}e^{-t} + \frac{1}{2}\cos t
$$

Resolviendo la ecuación con *Matlab* se obtiene

```
>> x= dsolve('D4x -x=1','x(0)=0, Dx(0)=0, D2x(0)=0, D3x(0)=0','t')
```
 $x =$ 

 $-1+1/4*exp(t)+1/2*cos(t)+1/4*exp(-t)$ 

Se puede obtener su gráfica, que resulta

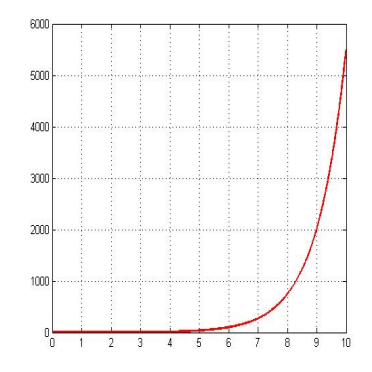

7. Método de los coeficientes indeterminados para la ecuación no homogénea. Hallar todas las soluciones de

$$
x'' + 4x = \cos t
$$

y demostrar que todas son acotadas.

La ecuación característica es  $r^2 + 4 = 0$ , cuyas raíces son  $r = 2i$ ,  $r = -2i$  . En consecuencia, todas las soluciones de la ecuación homogénea son

 $x_h = C_1 \cos 2t + C_2 \sin 2t$ 

Para poder aplicar el método de los coeficientes indeterminados debe plantearse el problema complejo asociado al dado, cuya entrada es la exponencial  $e^{it}$ .

La ecuación en variable compleja puede escribirse  $X'' + 4X = e^{it}$ , por lo cual no hay resonancia y se propone como solución particular

 $X_n = ke^{it}$ 

Las derivadas sucesivas son

$$
X_p'(t) = ike^{it}
$$
  

$$
X_p''(t) = -ke^{it}
$$

Reemplazando en la ecuación se llega a

$$
3ke^{it}=e^{it}\\
$$

De donde se obtiene  $k = \frac{1}{3}$ 3

La solución particular **compleja** de la ecuación,  $X_p(t)$ , es

$$
X_p = \frac{1}{3}e^{it} = \frac{1}{3}(\cos t + i\sin t)
$$

Dado que la entrada del problema real original es  $f(t) = \cos t$ , debemos tomar la parte real de la solución compleja anterior, con lo cual

$$
x_p(t) = \frac{1}{3}\cos t
$$

Por último, todas las soluciones son

$$
x(t) = C_1 \cos 2t + C_2 \sin 2t + \frac{1}{3} \cos t
$$

Dado que cos 2t, sen 2t y cos t son funciones acotadas, las soluciones anteriores serán acotadas para todo valor de  $C_1$  y  $C_2$ .

8. Método de los coeficientes indeterminados para la ecuación no homogénea. Hallar todas las soluciones de

 $x'' + 4x = \cos 2t$ 

y demostrar que todas son no acotadas.

La ecuación característica es  $r^2 + 4 = 0$ , cuyas raíces son  $r = 2i$ ,  $r = -2i$  . En consecuencia, todas las soluciones de la ecuación homogénea son

 $x_h = C_1 \cos 2t + C_2 \sin 2t$ 

Para poder aplicar el método de los coeficientes indeterminados debe plantearse el problema complejo asociado al dado, cuya entrada es la exponencial  $e^{2it}$ .

La ecuación en variable compleja puede escribirse  $X'' + 4X = e^{2it}$ . Dado que hay resonancia  $(r = 2i$  es raíz simple de la ecuación característica), se propone como solución particular

$$
X_p = kte^{2it}
$$

Las derivadas sucesivas son

$$
X_p'(t) = ke^{2it} + 2ikte^{2it}
$$
  

$$
X_p''(t) = (4ki - 4kt)e^{2it}
$$

Reemplazando en la ecuación se llega a

$$
(4ki - 4kt)e^{2it} + 4kte^{2it} = e^{2it}
$$

De donde se obtiene  $k = -\frac{1}{4}$  $\frac{1}{4}i.$ 

La solución particular **compleja** de la ecuación,  $X_p(t)$ , es

$$
X_p = -\frac{1}{4}ite^{2it}
$$

Dado que la entrada del problema real original es  $f(t) = \cos 2t$ , debemos tomar la parte real de la solución compleja anterior, con lo cual

$$
x_p(t) = \frac{1}{4}t \operatorname{sen} 2t
$$

Por último, todas las soluciones son

$$
x(t) = C_1 \cos 2t + C_2 \sin 2t + \frac{1}{4}t \sin 2t
$$

Obsérvese que las soluciones anteriores serán no acotadas para todo valor de  $C_1$  y  $C_2$ .